# **MARCACION DE UN NUMERO DE TELEFONO**

# **Comienzo de un diálogo**

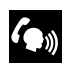

Active el control por la voz pulsando y soltando el interruptor de "Teléfono/ Reconocimiento de la voz", y escuchará

una señal acústica (si está activo, el sistema de sonido se silencia).

Las instrucciones

### **>>Teléfono<<**

# **>>Marcar número<<**

comienzan el diálogo de introducción de un número telefónico. Es guiado por este procedimiento mediante un diálogo preestablecido.

# **Diciendo números**

El sistema reconoce dígitos individuales de cero a nueve. Use **>>Cero<<** no **>>O<<**.

Los números tales como diez, once, doce, etc. no son reconocidos.

Para agilizar la introducción, conviene agrupar tres dígitos juntas en una serie continua. También puede pronunciar cada dígito individualmente, o todos los dígitos de corrido.

*Nota: Se reconocen números telefónicos hasta de 20 dígitos. Si se dice un número más largo, se escucha el siguiente mensaje de error: >Número muy largo<.*

# **Establecimiento de una conexión**

La instrucción **>>Marcar<<** termina la entrada de los dígitos y establece una conexión.

*Nota: Para efectuar una llamada telefónica al extranjero, diga >>Plus<<, seguido del código del país.*

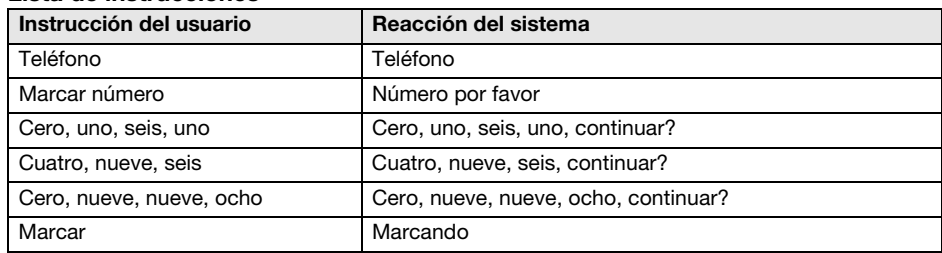

# **Lista de instrucciones**

# **Corrección/borrado y cancelación de entradas**

Cuando introduzca dígitos en el sistema, éste repitirá los números expresados y le solicitará continuar. Podrá continuar introduciendo dígitos hasta completar su número, y si comete un error o si el control por voz interpreta mal, usted podrá decir: **>>Corrección<<, >>Borrar<<** o **>>Cancelar<<**.

# **Corrección de entradas**

#### **>>Corrección<<**

para borrar el último bloque de dígitos.

Después de la instrucción **>>Corrección<<**, (Corrección) el sistema repite los dígitos que se introdujeron correctamente hasta ese momento.

### **Borrado de entradas**

#### **>>Borrar<<**

borra todos los dígitos introducidos. En ese caso es necesario introducir los dígitos de nuevo desde el principio

### **Cancelación de la sesión por voz**

#### **>>Cancelar<<**

termina la sesión por voz.

# **Lista de instrucciones**

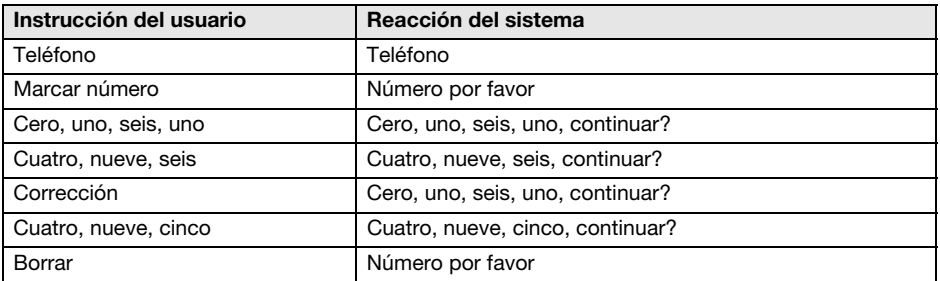